**\*** BRING YOUR OWN DEVICE

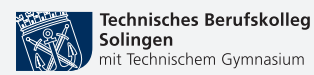

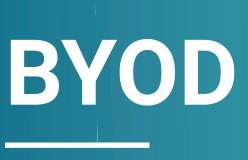

ō

Schüleranleitung

**Do's and dont's**

# **Inhalt**

- Einleitung
- Wichtig
- Benimmregeln
- Voraussetzungen
- WLAN-Anmeldung

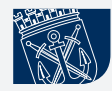

- **06**  $\triangleright$  Anmeldung in Ihrem E-Mail-Postfach
- > Anmeldung bei Untis
- > Anmeldung bei moodle
- > Anmeldung bei MS Teams
- > Anmeldung bei MS Office

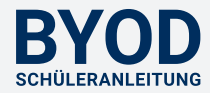

### **Einleitung**

Liebe Schüler:innen, liebe Student:innen,

als berufsbildende Schule haben wir den Anspruch Sie in dem Umgang und der Nutzung verschiedener digitaler Lern- und Kommunikationsmöglichkeiten zu schulen, damit Sie im Unterricht, wie auch im beruflichen Alltag diese Kompetenzen **für Ihren eigenen Erfolg**  nutzen können.

Am Technischen Berufskolleg Solingen (TBK) wird Ihnen ein **kostenloser Internetzugang über WLAN** zur Verfügung gestellt. Ihren Stundenplan können Sie online, auch von zu Hause abrufen, um immer auf dem neusten Stand zu sein. Am TBK arbeiten wir aktuell mit **zwei Lernplattformen** (Moodle, MS Teams), je nach Ausbildung werden Sie mit einer oder beiden Plattformen arbeiten. Zur Text- und Datenverarbeitung steht Ihnen in Ihrer Zeit am TBK ein **kostenloses Office-Paket von Microsoft** zur Verfügung.

Darüber hinaus werden Sie noch weitere Plattformen/Dienste/Apps kennenlernen, damit Sie Ihr Lernen und die damit verbundene Organisation verbessern und optimieren können.

Die folgenden Kapitel geben Ihnen einen Überblick über die wichtigsten Plattformen/Dienste/Apps, die wir am TBK nutzen, wie die jeweilige Anmeldung funktioniert und die Regeln, die für die Nutzung gelten.

**Schön,**

**dass Sie da sind!**

#### **Viel Erfolg beim Lernen!**

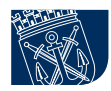

**Technisches Berufskolleg** Solingen mit Technischem Gymnasium

### **Wichtig**

- Der Zugang zum WLAN ist nur **personenbezogen** möglich.
- Die **Weitergabe eines Zugangs an Dritte ist untersagt**, d. h. jeder arbeitet mit den eigenen Zugangsdaten und darf diese nicht teilen.
- Sobald Sie mit dem WLAN verbunden sind, werden **Nutzungsaktivitäten** personenbezogen **protokolliert und gespeichert**.
- Ausdrücklich **verboten** ist die Nutzung des Zugangs zur Verbreitung und der **Download illegaler Inhalte** (pornografische, verfassungsfeindliche Inhalte etc.).
- Bei der missbräuchlichen Nutzung des Zugangs kann und wird das TBK personenbezogene Protokolldaten zur **Strafverfolgung** an entsprechende Stellen weiterleiten.
- Die Nutzung des WLANs erfolgt auf eigene Gefahr. Die Schule übernimmt **keine Haftung** für alle möglichen Schäden an Endgeräten. Die Verantwortung hierfür liegt ausschließlich bei Ihnen.

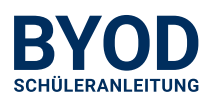

## **Benimmregeln**

- Das TBK ist ein Ort, an dem sich alle wohl und sicher fühlen sollen. Deshalb kommunizieren wir auch **digital respektvoll und wertschätzend miteinander**. Mobbing, Beleidigungen, Bedrohungen sind tabu.
- Sie erhalten zeitnah nach der Einschulung eine **personalisierte E-Mail-Adresse**, über die Sie mit Ihren Lehrpersonen kommunizieren und Informationen von der Schule erhalten werden.
- **Checken Sie Ihre E-Mails mindestens einmal täglich**. Bei Versäumnissen sind Sie in der Pflicht, sich Inhalte und Informationen eigenständig zu beschaffen.
- Die Kommunikation mit Lehrpersonen erfolgt **ausschließlich** per Mail.
- Als **Mail-Betreff** ist immer die Klassenbezeichnung als erstes zu nennen, danach das Anliegen. E-Mails ohne einen solchen Betreff bleiben unbeantwortet/können unbeantwortet bleiben.
- Das temporäre Passwort muss von Ihnen durch ein **sicheres Passwort** ersetzt werden. Merken Sie sich Ihr Passwort gut und/oder notieren Sie es an einem sicheren Ort.

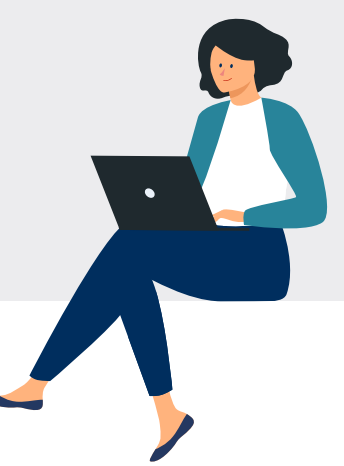

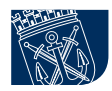

Technisches Berufskolleg Solingen mit Technischem Gymnasium

### **Voraussetzungen**

**Sie brauchen für die Kommunikation und Arbeit am TBK folgende Programme:** 

- Ein **E-Mail-Programm** zum Empfangen, Senden, Lesen und Schreiben von E-Mails
- Ein **Textverarbeitungs-Programm** zum Anfertigen von Textdokumenten (z. B. OpenOffice Writer, MS Word, Pages etc.)
- Ein **Programm zum Öffnen und Lesen von PDF-Dokumenten** (z. B. Adobe Acrobat Reader)
- Ein **Programm zur Tabellenkalkulation** (z. B. OpenOffice Calc, MS Excel, Numbers etc.)
- Ein **Programm zum Erstellen von Präsentationen** (z. B. OpenOffice Impress, MS PowerPoint, Keynote etc.)

Ţ.

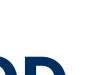

**SCHÜLERANLEITUNG** 

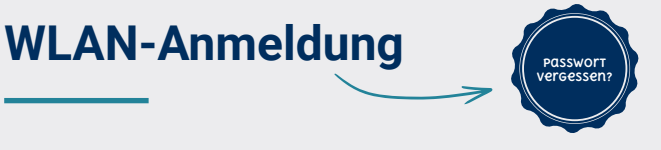

### **Wie melden Sie sich an?**

**WENDEN SIE SICH BITTE AN DIE KLASSENLEITUNG**

**WLAN-Name**: WLAN\_BYOD\_Schueler

**Benutzername:** schueler.<1. Buchstabe Vorname><1.-9. Buchstaben Nachname>

 **Z.B. SCHUELER.MMUSTERMAN**

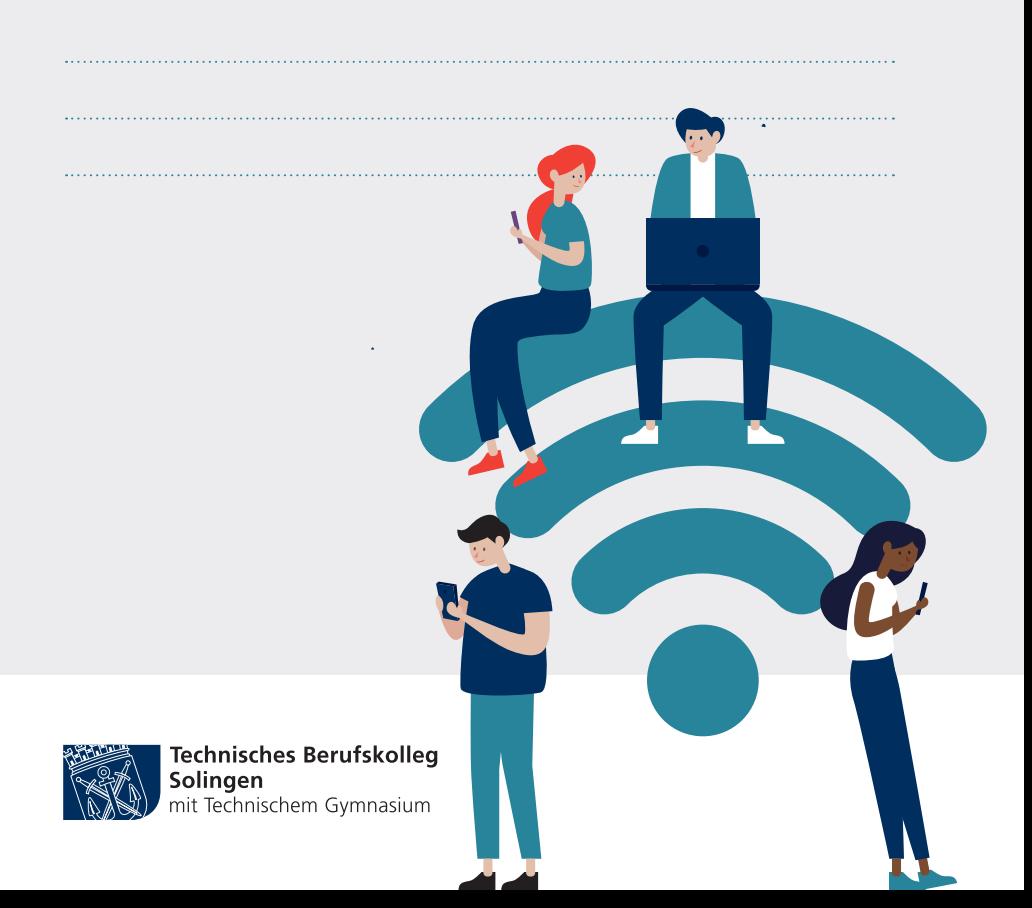

# **Anmeldung in Ihrem E-Mail-Postfach**

### **Wie melden Sie sich an?**

 **Seite** https://173125.nrw.schule

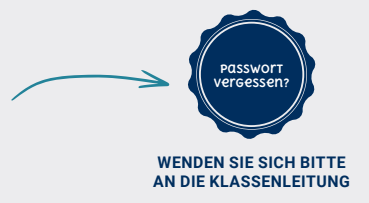

#### **Benutzername**

 schueler.<1. Buchstabe Vorname><1.-9. Buchstaben Nachname> @tbk-solingen.de

**Z.B. SCHUELER.MMUSTERMAN@TBK-SOLINGEN.DE**

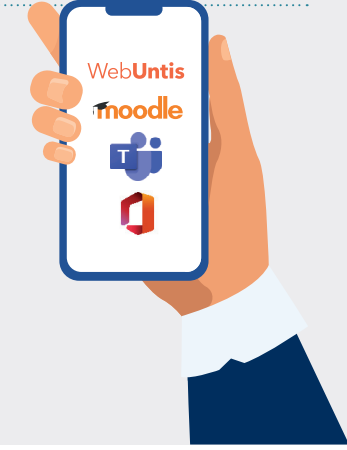

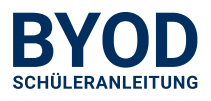

# **Anmeldung bei Untis**

Mit der Untis Mobile-App haben Sie immer Zugriff auf den **aktuellen Stunden- und Vertretungsplan inklusive der Raumplanung**.

**Wie melden Sich sich an?**

#### **Seite**

http://stundenplan.tbksolingen.de oder Untis Mobile App (App-Store)

**Schulname** Techn. Berufskolleg Solingen

#### **Benutzername**

 schueler.<1. Buchstabe Vorname><1.-9. Buchstaben Nachname> @tbk-solingen.de

**Z.B. SCHUELER.MMUSTERMAN@TBK-SOLINGEN.DE**

### **Notiz von meinen Anmeldedaten**

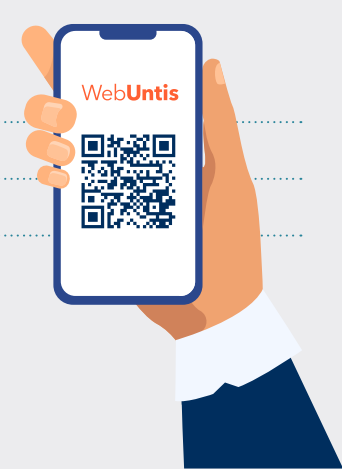

**Passwort vergessen?**

**WENDEN SIE SICH BITTE AN DIE KLASSENLEITUNG**

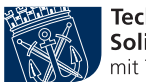

### **Anmeldung bei moodle**

Moodle ist eine **Lernplattform, auf der alle Klassen und Fächer als sogenannte Kurse angelegt sind**. Dort werden Materialien bereitgestellt, Arbeitsaufträge erteilt, und bearbeitete Aufgaben können hochgeladen werden etc.

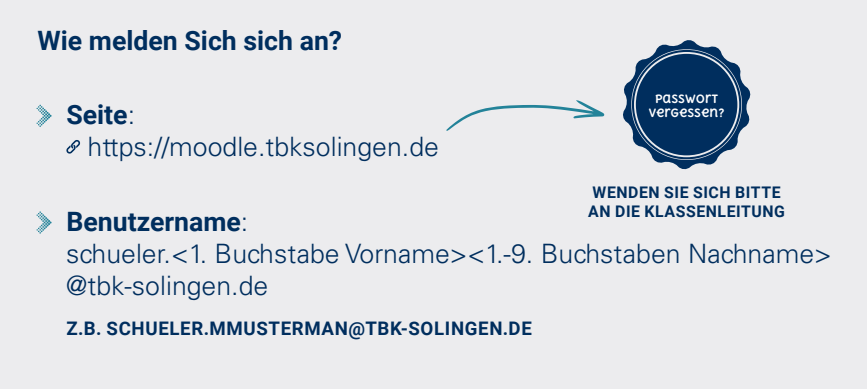

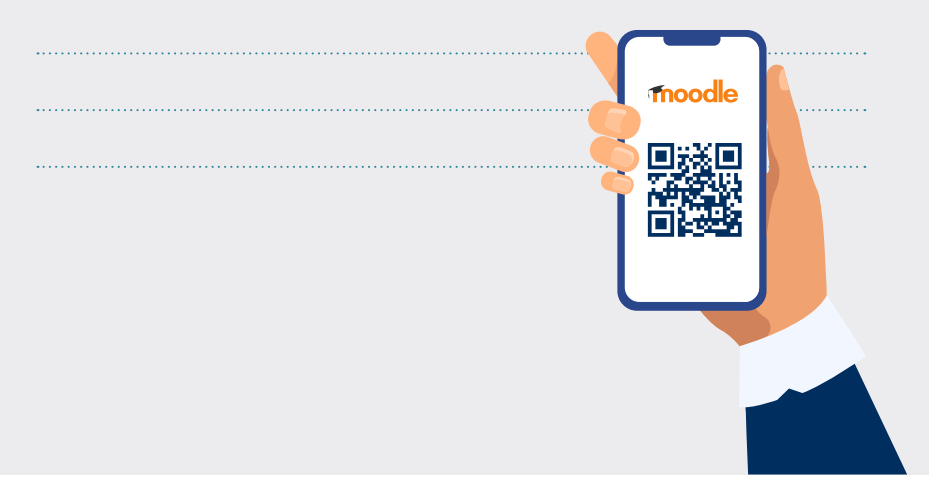

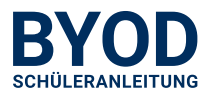

# **Anmeldung bei MS Teams**

Damit Sie auch digital am Unterricht teilnehmen können, stellt Ihnen die Schule einen **kostenlosen Zugang zu Microsoft Teams** bereit. In Chats, Meetings, Anrufen und Teamarbeit können Sie sich austauschen und Onlineunterricht mitgestalten.

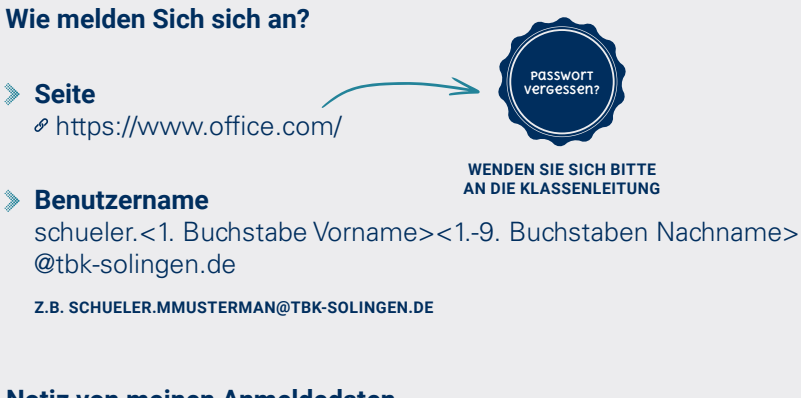

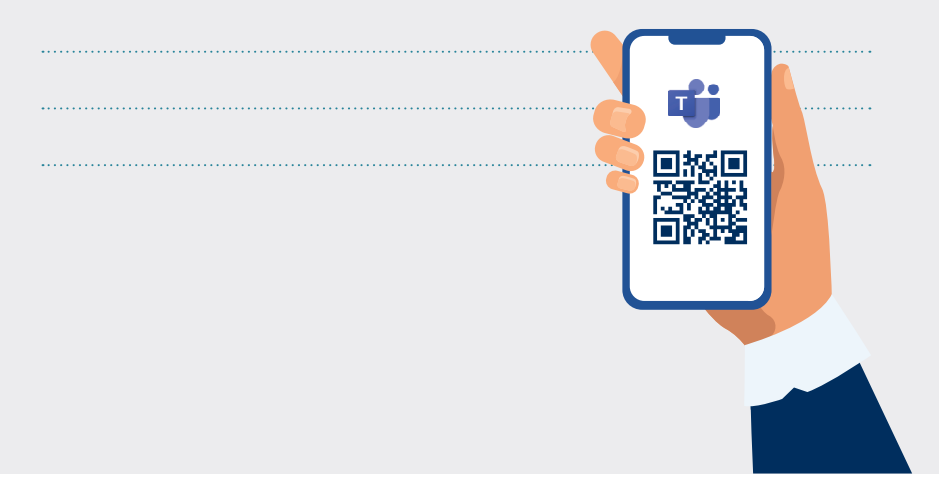

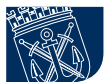

### **Anmeldung bei MS Office**

Für Ihre Zeit am TBK erhalten Sie einen Zugang für die kostenlose Nutzung vieler Office-Anwendungen, wie Word, Excel, PowerPoint, OneNote usw. Diese können als Office-Paket für den PC oder Laptop heruntergeladen und installiert werden.

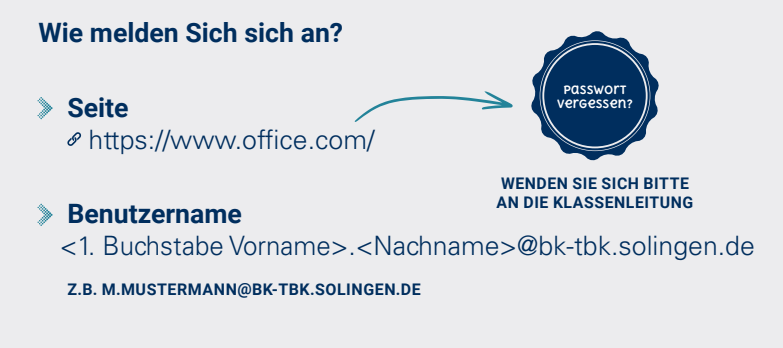

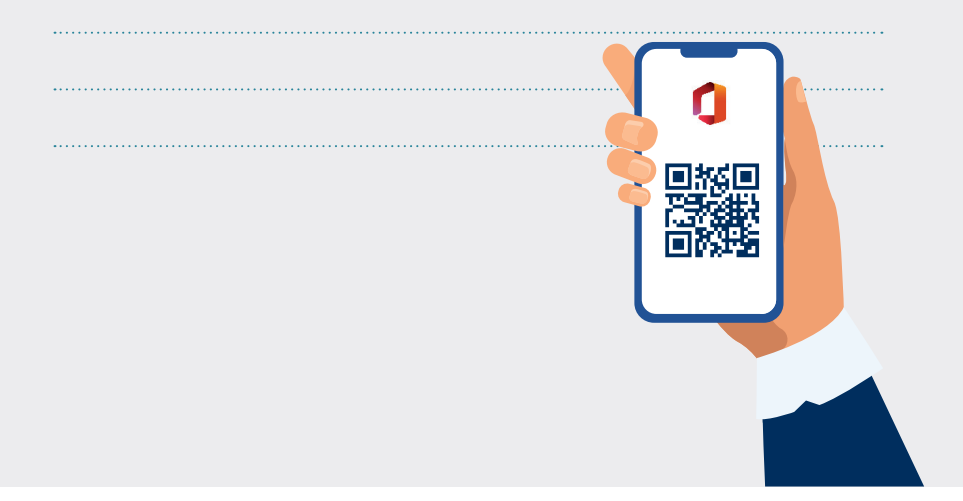

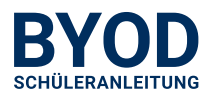

# **Platz für weitere Notizen**

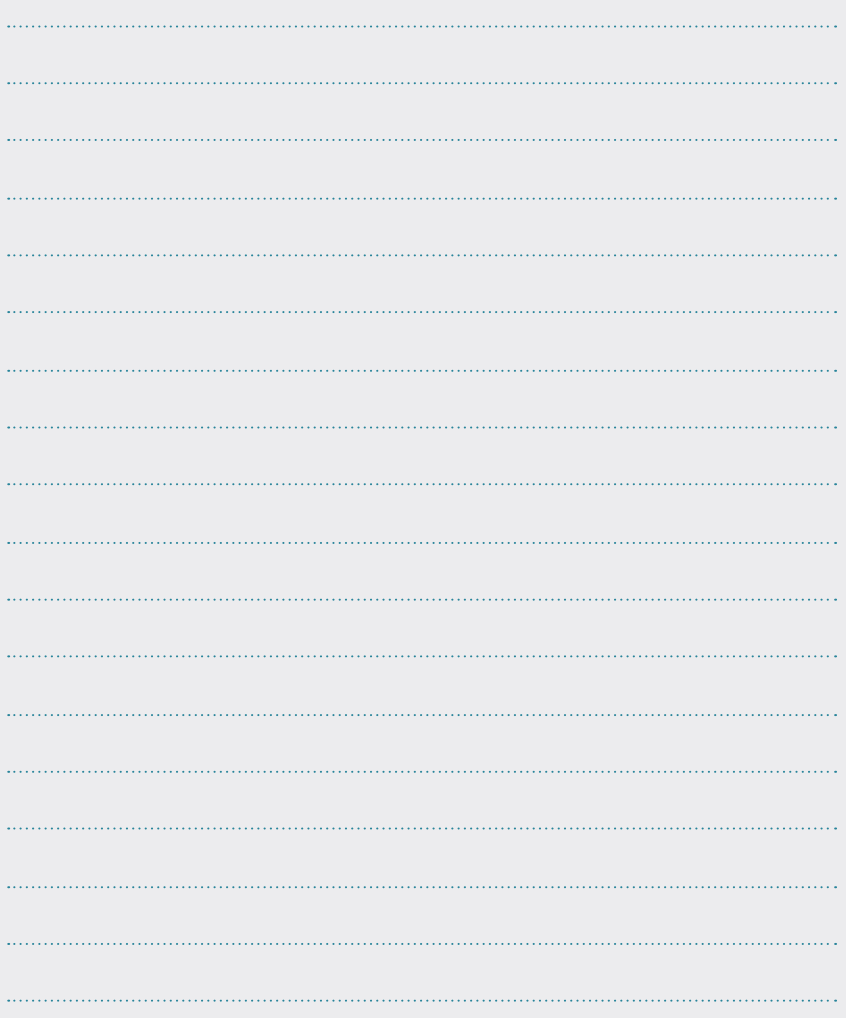

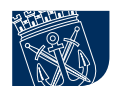

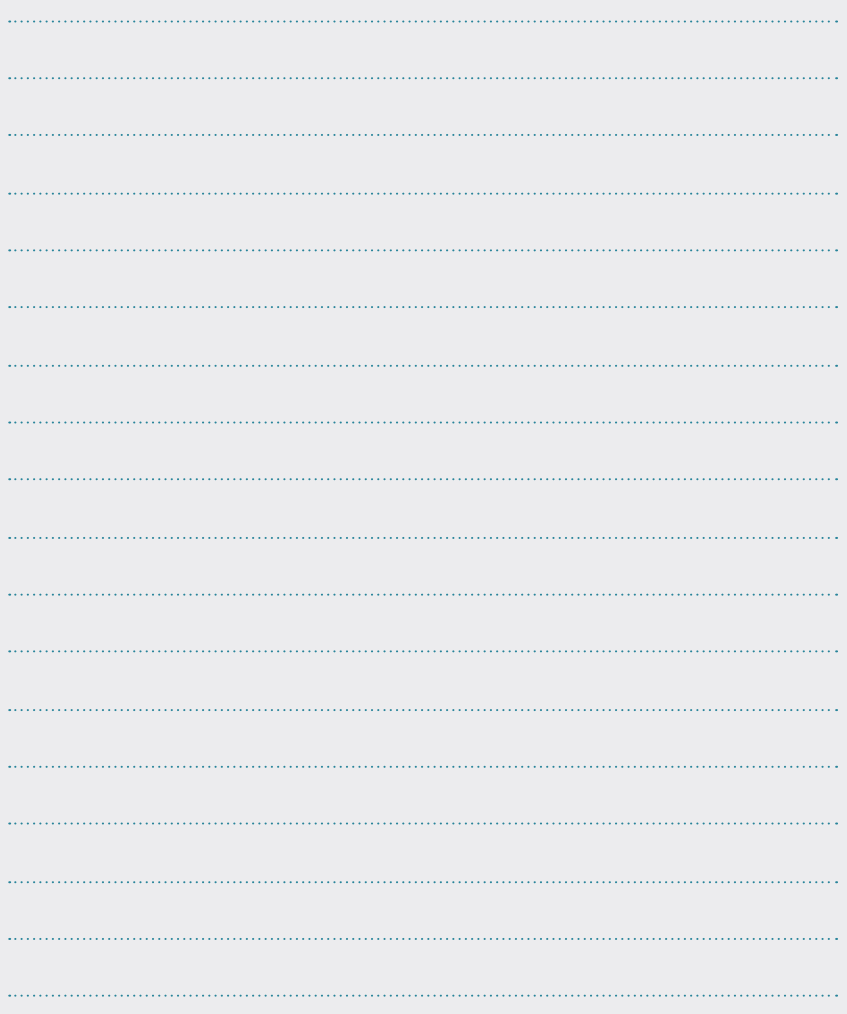

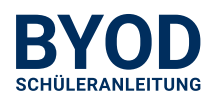

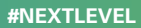

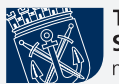

Technisches Berufskolleg<br>Solingen<br>mit Technischem Gymnasium